# Blochzustände Woher kommen die Bandlücken?

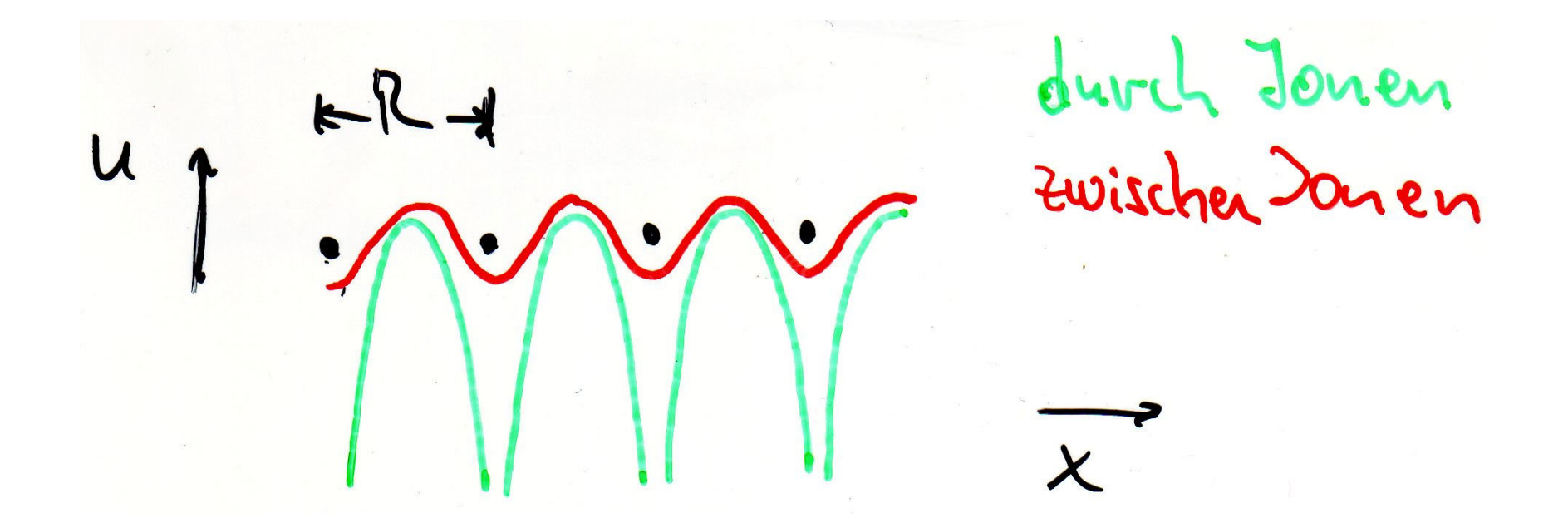

- . Eigenschaften von Elektronenzuständen in Bravaisgittern
- . Modell nahezu freier Elektronen (NFE)

# Qualitative Vorüberlegung

Röntgenbeugung: stehende Röntgenwellen

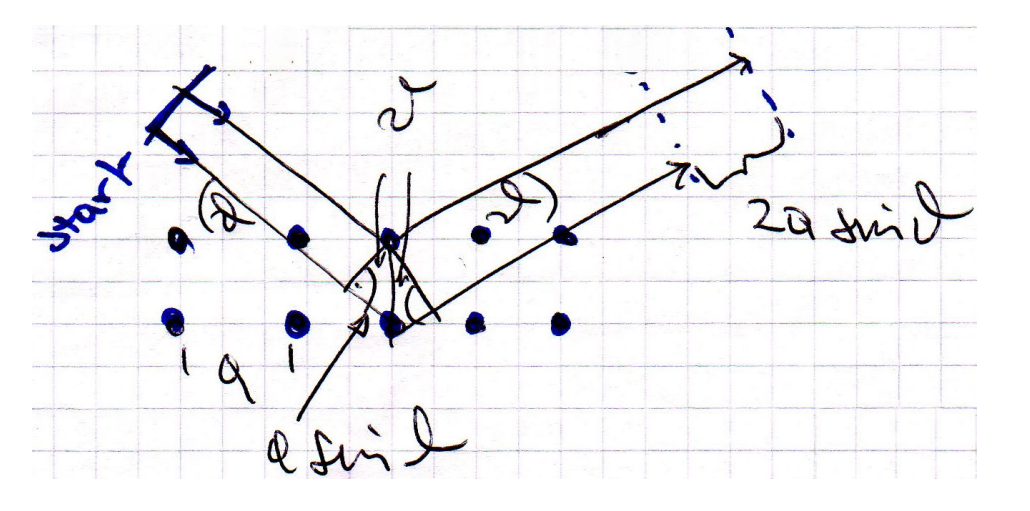

 $n \lambda = 2$  a sin( $\theta$ )

Jetzt Elektron im Festkörper:

E klein d.h. Elektronen im Inneren der 1. BZ (oder der 2. etc.):

 $\rightarrow \lambda$  = h / p groß  $\rightarrow$  'spürt' einzelne Ionenrümpfe nicht

 $\rightarrow$  freie Ausbreitung im Kristall

 $\rightarrow$  im k-Raum ist E=const. auf Freie-Elektronen-Kugelflächen Wenn aber  $\lambda \approx a$  oder k auf Rand einer BZ:

 $\rightarrow$  Bragg Reflektion (wenn Braggbedingung erfüllt)

Beugung entspricht Vervielfachung der Dispersionsparabel

Ränder der Brillouinzonen: Schnittpunkte

bei  $|k| = G/2 = \pi/a$ : entartete Wellen

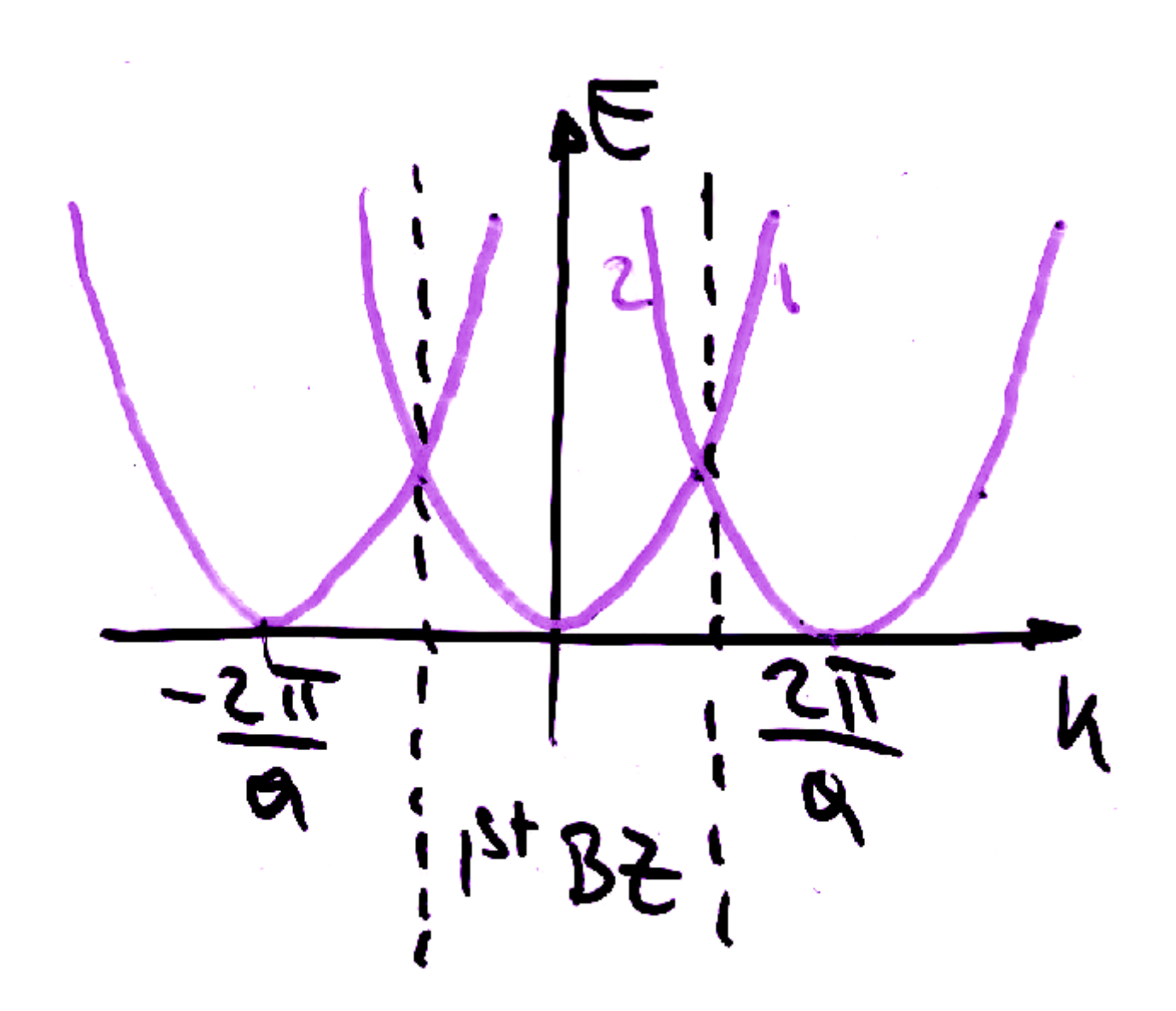

 $\overline{3}$ 

Ψ am Rand der BZ ist Superposition mindestens zweier Wellen

sei V = 0, dann bei k = G/2:  
\n
$$
\Psi_1 \sim \exp(i G/2 x)
$$
\n
$$
\Psi_2 \sim \exp(i (G/2 - G) x) = \exp(-i G/2 x)
$$

Überlagerungen:  
\n
$$
\Psi^+ \sim \exp(i G/2 x) + \exp(- i G/2 x) \sim \cos(\pi x/a)
$$
  
\n $\Psi^- \sim \exp(i G/2 x) - \exp(- i G/2 x) \sim \sin(\pi x/a)$ 

$$
\Psi^+
$$
,  $\Psi^-$  sind Stehwellen (vgl. Beugung à la Bragg)  $\rho^+ \sim |\Psi^+|^2 \sim \cos^2(\pi x/a)$   $\rho^- \sim |\Psi^-|^2 \sim \sin^2(\pi x/a)$ 

### $E^+ < E^-$  oder  $E^- < E^+$  ??

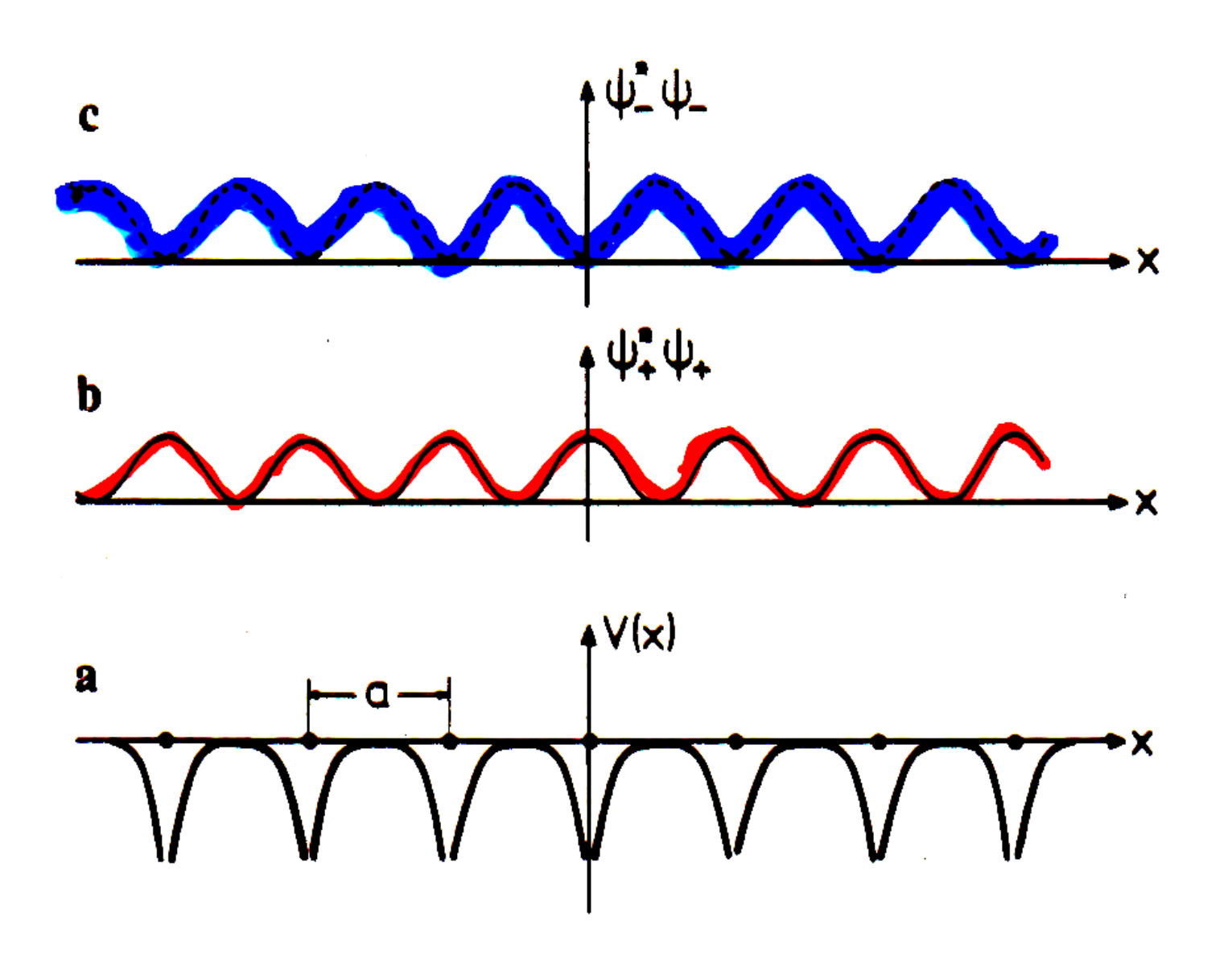

5

$$
\frac{4}{4} \times \frac{4}{4} \times \frac{4
$$

#### Free electrons

Periodic potential  $\approx 0$ 

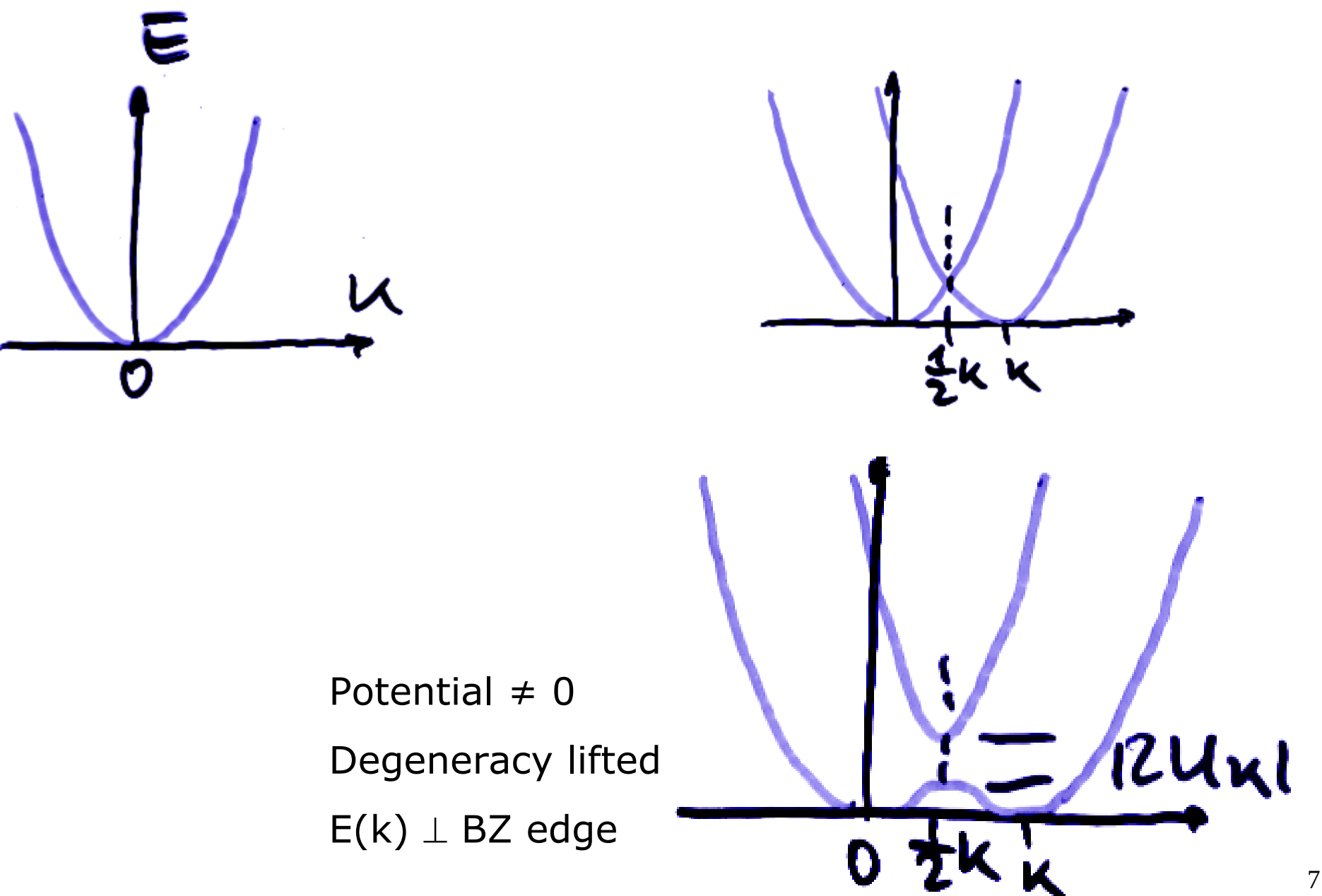

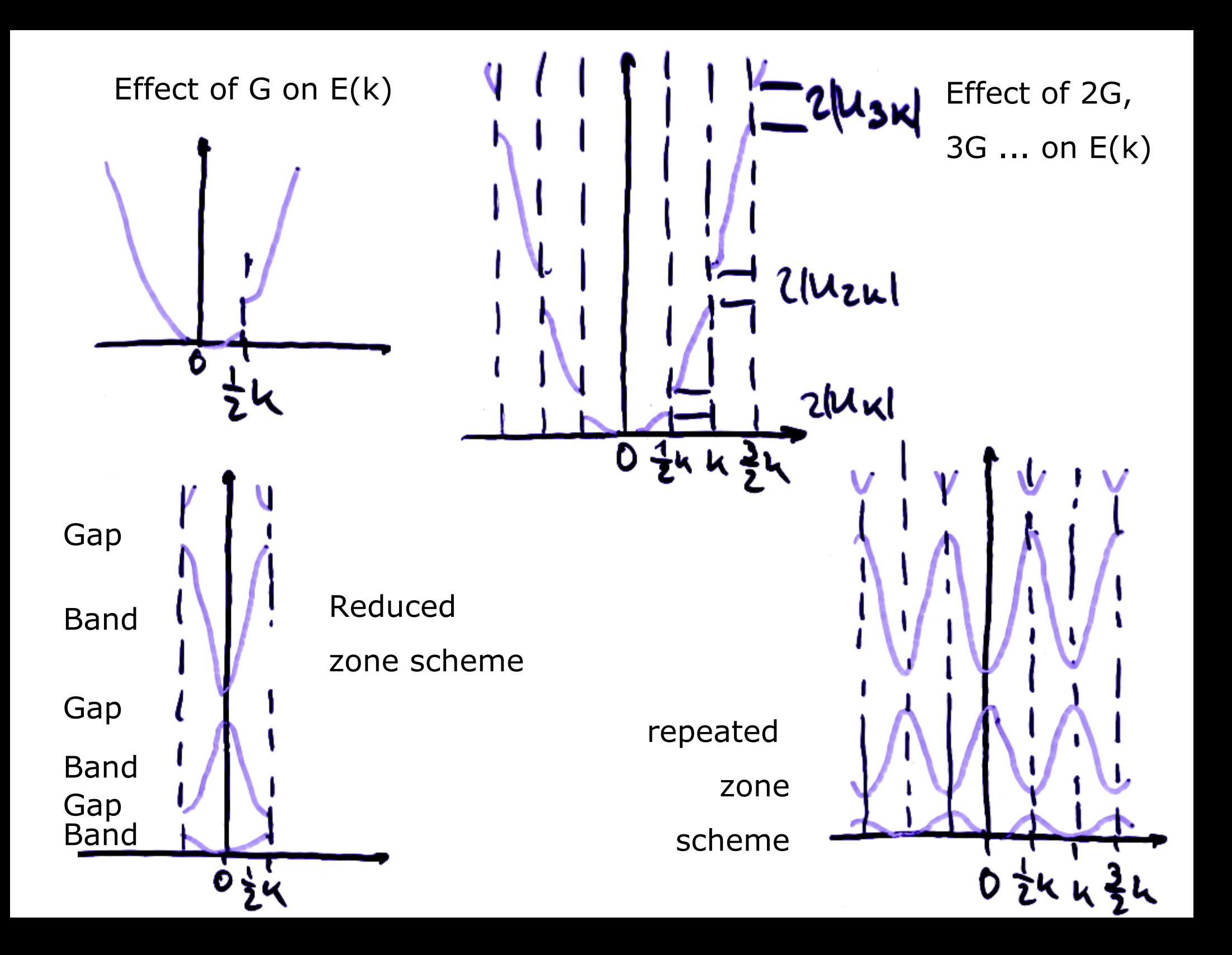

Formalere Beschreibung: Elektronen in einem gitterperiodischen Potential Felix Bloch (1905 - 1983), Nobelpreis für Physik 1952

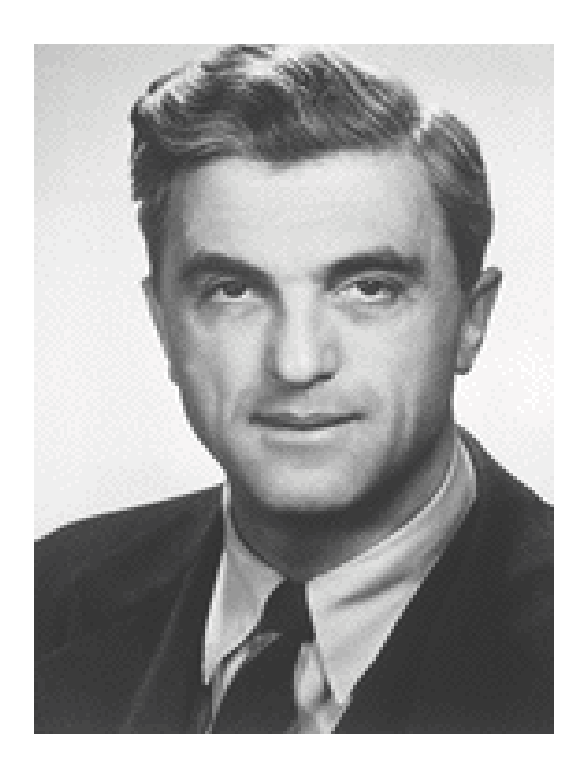

Geboren in Zürich

1924 bis 1927 Studium FTHZ

Wechsel zur Universität Leipzig bei Werner Heisenberg

1928 Doktorarbeit zum Verhalten von Elektronen in Kristallgittern Assistent bei Pauli in Zürich

1929 Niederlande, 1931 Kopenhagen mit Bohr

1931 Sowietunion

1932 Habilitation, Assistent bei Heisenberg in Leipzig 1933 emigriert (CH, diverse europäische Länder)

1934 USA, Stanford University bis 1971

Manhattan-Projekt Radar-Technik

Nach 2. Weltkrieg: Ferromagnetismus 1946 mit W. W. Hansen & M. F. Packard: NMR dafür 1952 Nobelpreis 1954/1955 erster Generaldirektor des CERN

# Ein Blochzustand

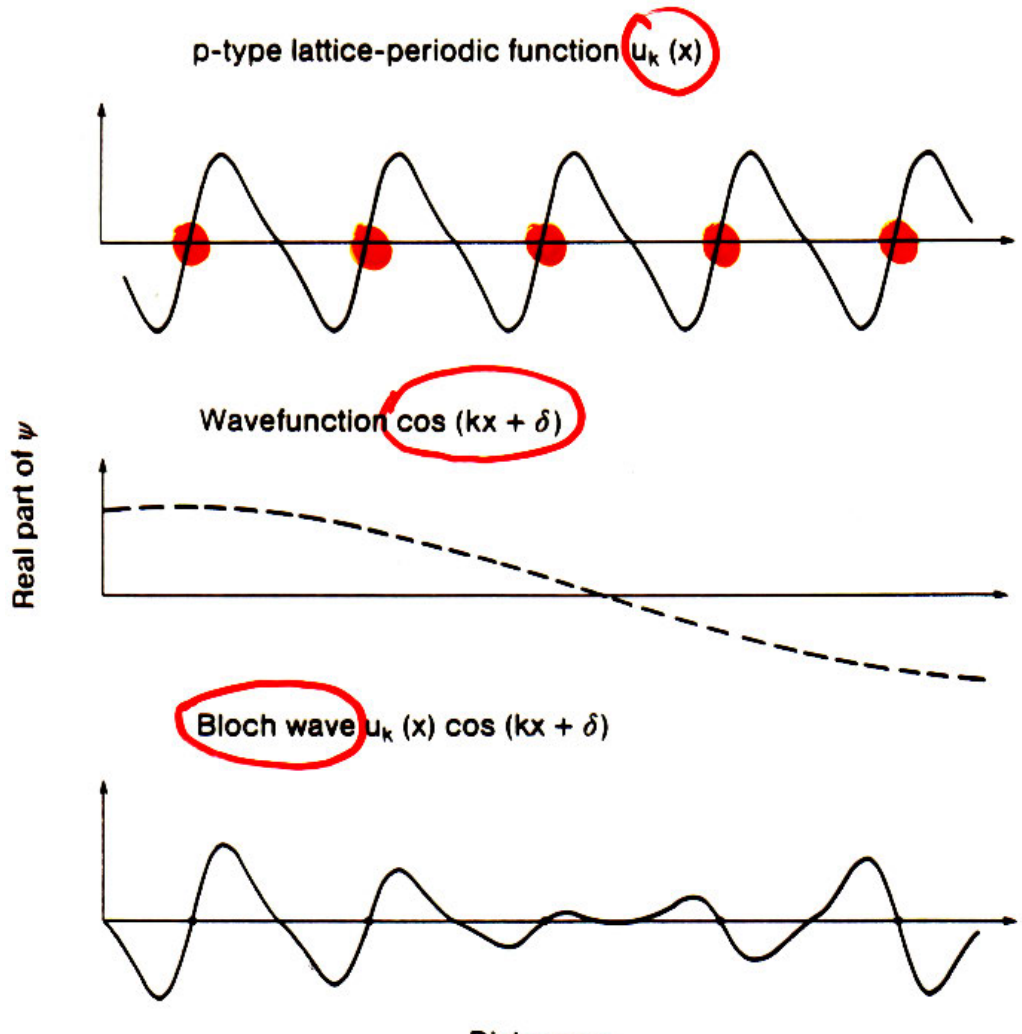

**Distance x** 

(Dieses Bild zeigt den Realteil.

Beachte aber  $|\psi_{nk}| = |\exp(ikr)| |u_{nk}(r)| = |u_{nk}(r)|$ .

exp(ikr) moduliert die Phase von Zelle zu Zelle, nicht den Betrag.)

## Dispersion am Rand der 1. BZ

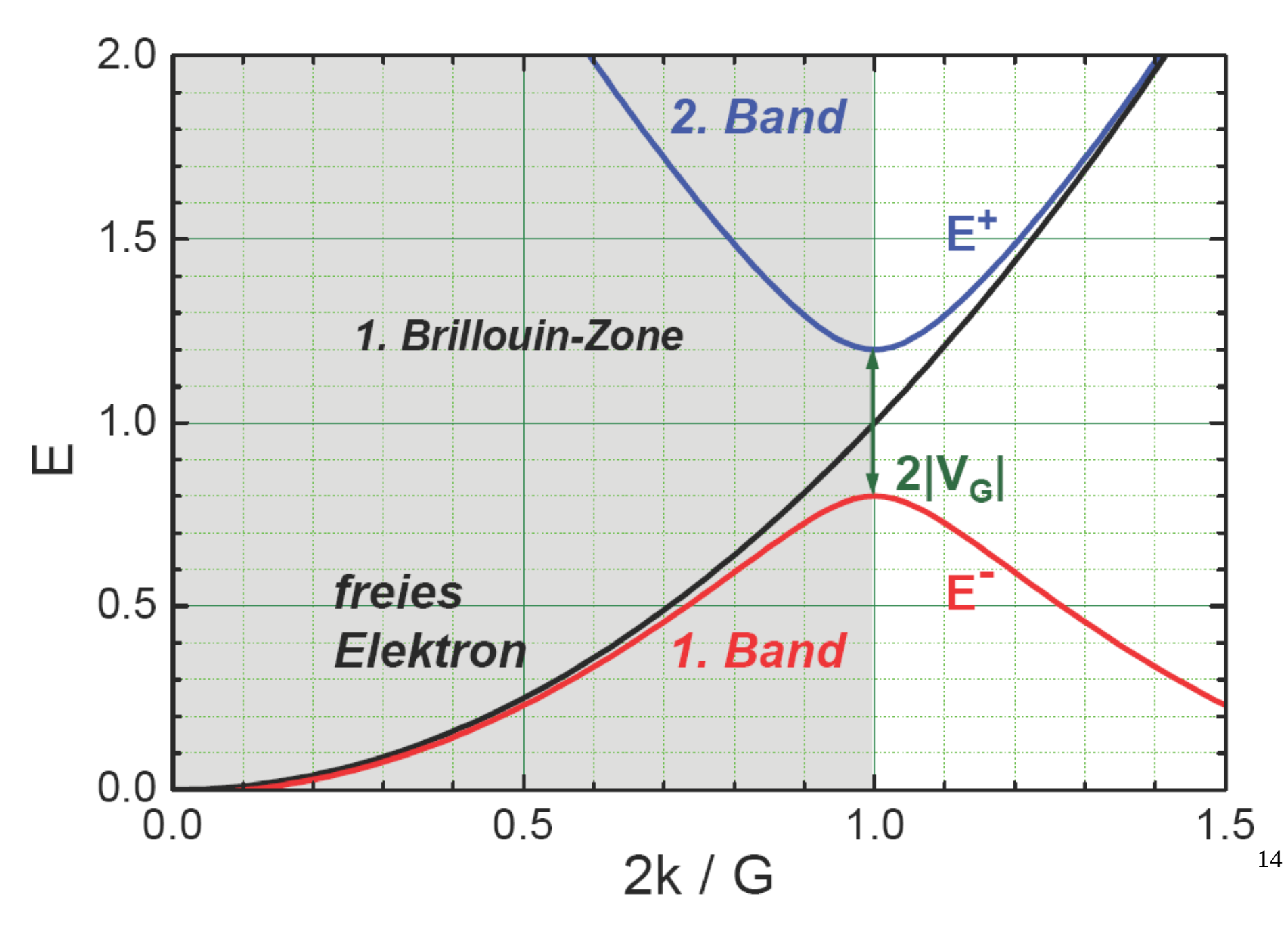

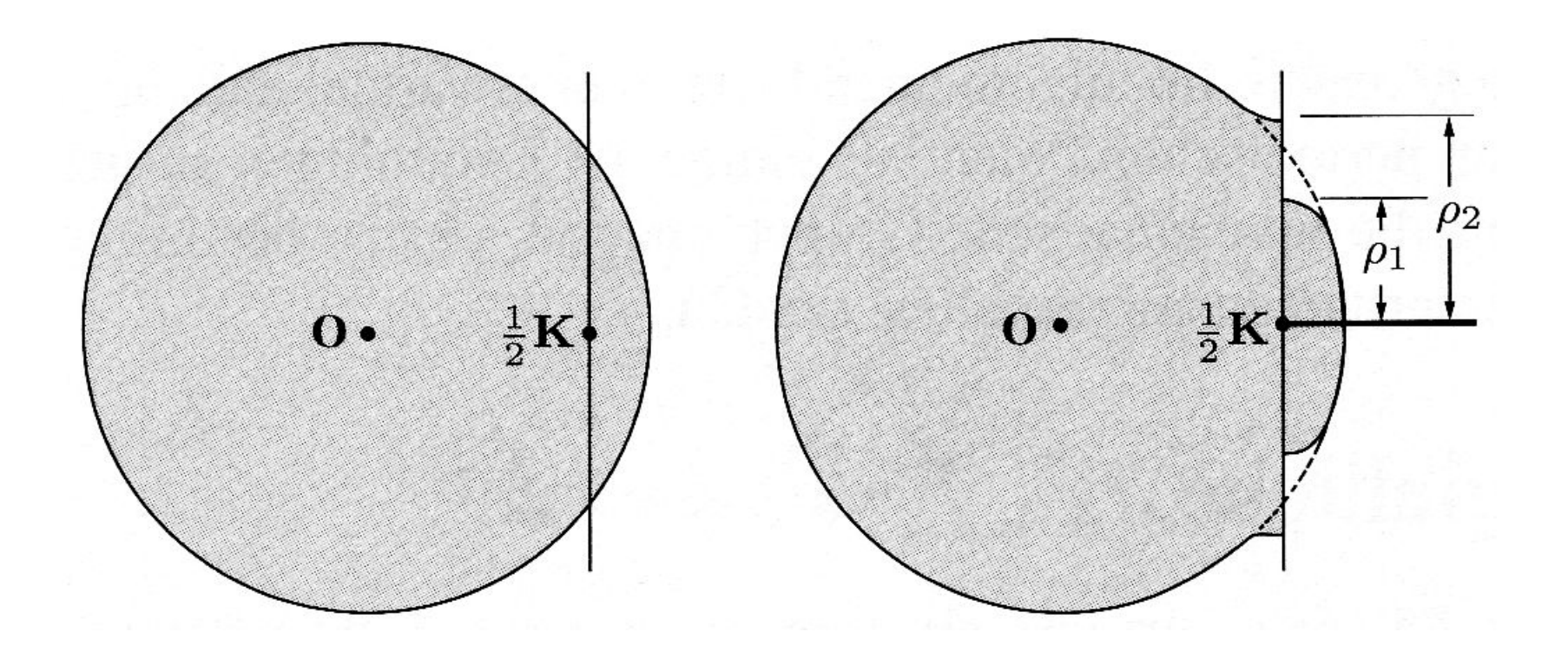

Braggebene bei 1/2 K schneidet Fermikugel freier Elektronen

Resultierende Verformung

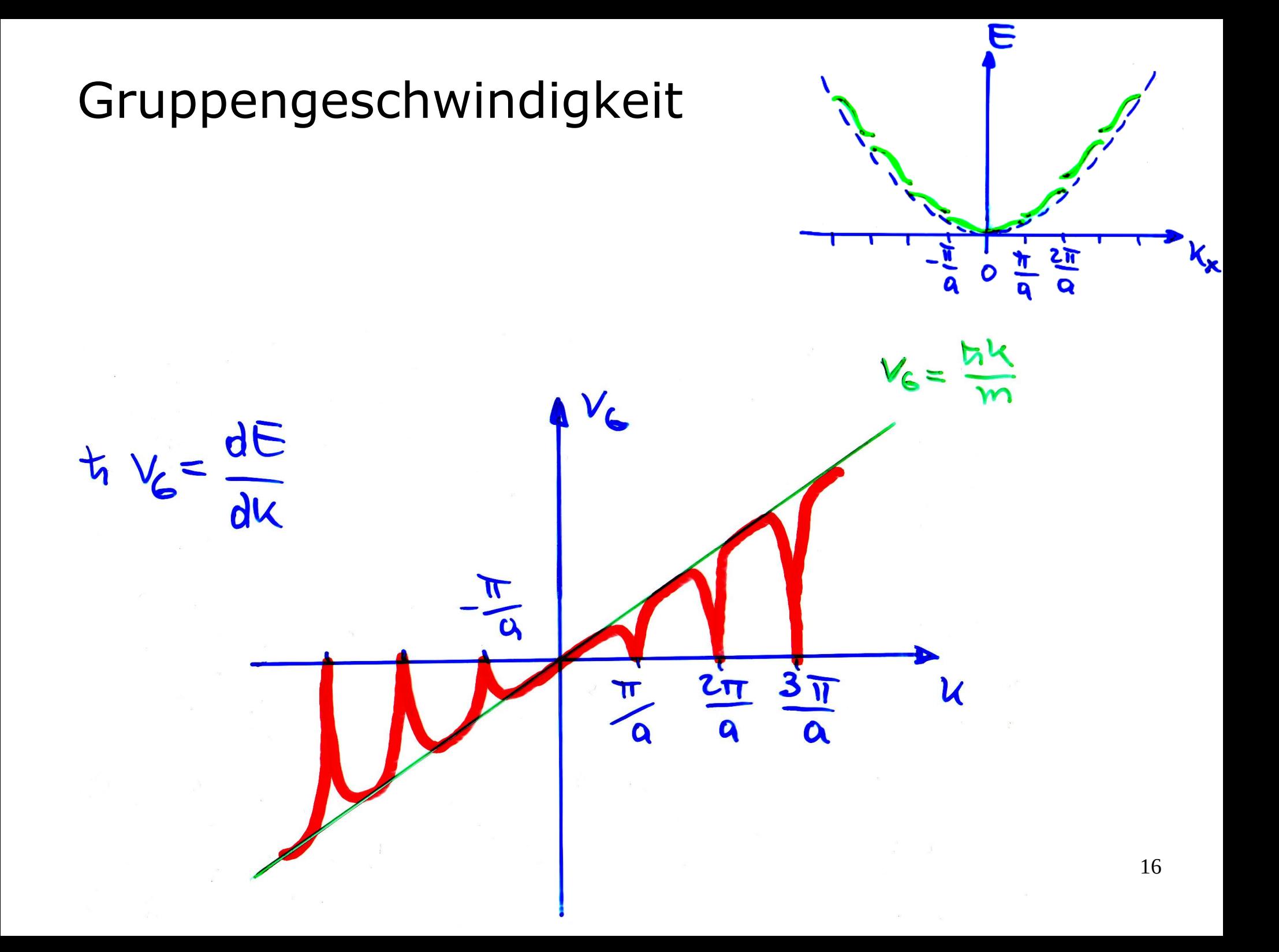